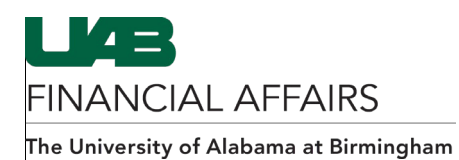

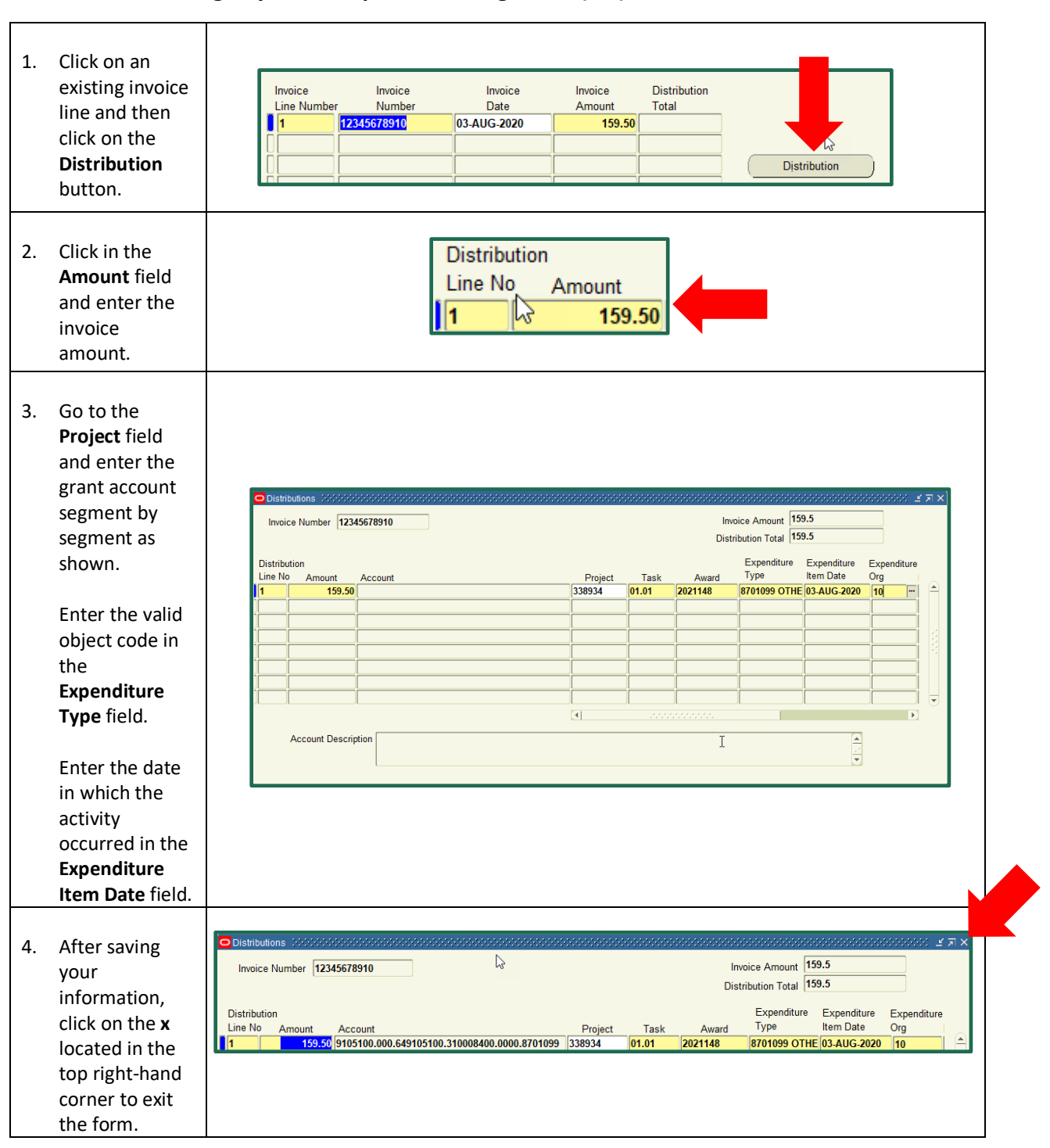

## **Entering Payment Requests: Adding Grant (GA) Account Distributions**